# RAPPORT **Linjeanalys**

# Teknisk dokumentation Samkalk

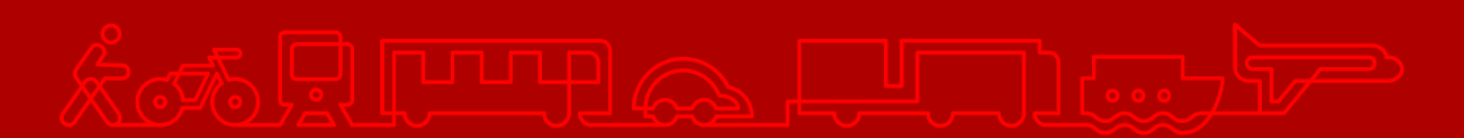

#### **Trafikverket**

Postadress: Röda vägen 1, 781 89 Borlänge

E-post: [trafikverket@trafikverket.se](mailto:trafikverket@trafikverket.se) Telefon: 0771-921 921, Texttelefon: 010-123 50 00

Konfidentialitetsnivå: 1 Ej känslig Dokumenttitel: Teknisk dokumentation Samkalk - Linjeanalys Kontaktperson: Selling Emma, Åkesson Joel Dokumentdatum: 2024-04-02

# Innehåll

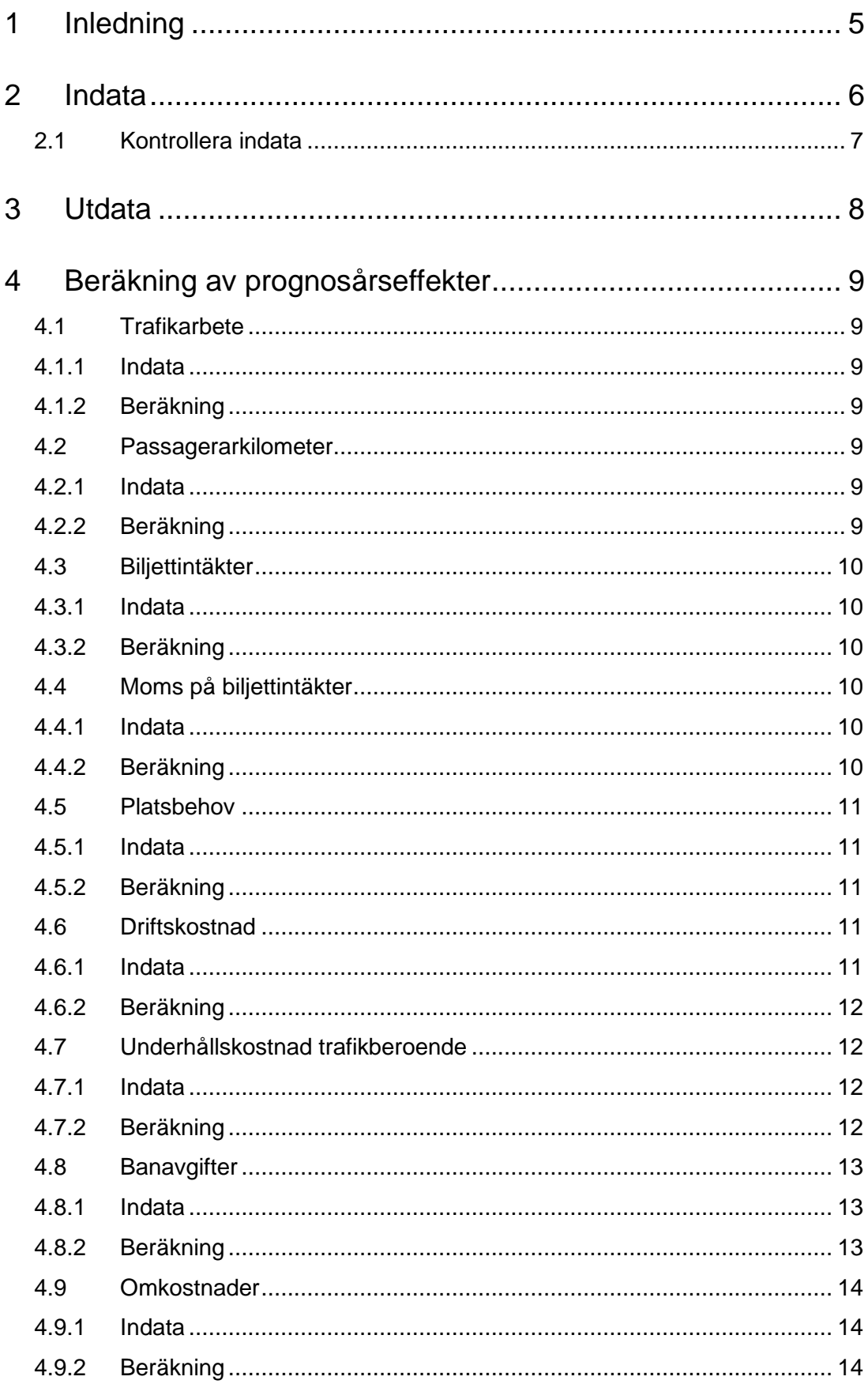

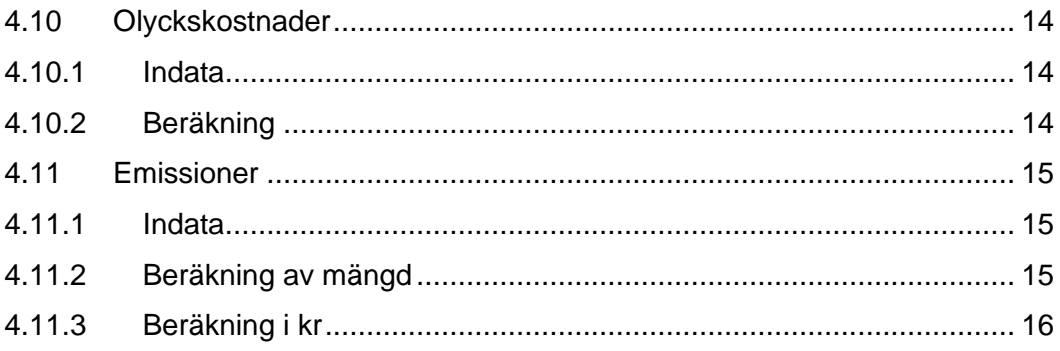

# <span id="page-4-0"></span>**1 Inledning**

I linjeanalysen beräknas producentöverskott och externa effekter för kollektivtrafik. Beräkningarna sker per linje för prognosåret. Beräkningarna görs i EmmeToolet *Verktyg Samkalk – Linjeanalys* (läs mer i Användarhandledningen för Sampers/Samkalk<sup>1</sup>) och indata anges i användargränssnittet (med några undantag) och hämtas från datatabeller i Emme.

<sup>1</sup> [www.trafikverket.se/sampers](http://www.trafikverket.se/sampers)

# <span id="page-5-0"></span>**2 Indata**

Linjeanalysprogrammet läser först in linjebeskrivningar för respektive färdmedel. Följande indata läses in per linje (linjebeskrivning från Emme):

- Linjenummer
- Linjebeskrivning
- Färdsätt
	- o Buss
	- o Flyg
	- o Snabbtåg
	- o Interregionaltåg
	- o Pendeltåg
	- o Bimodaltåg
	- o Nattåg
	- o Tunnelbana
	- o Övrigt spår
	- o Tätortpendel
	- o Snabba regionaltåg
	- o Höghastighetståg
	- o Båt
- Fordonstyp (vehicletype) per färdsätt
	- o 10, 11, 12, 13, 14, 20, 30, 31, 32=Buss
	- $o$  9=Flyg
	- o 2=Snabbtåg
	- o 1=Interregionaltåg
	- o 15=Pendeltåg
	- o 17=Bimodaltåg
	- o 16=Nattåg
	- o 26=Tunnelbana
	- o 60, 61, 62, 67, 68=Övrigt spår
	- o 18=Tätortpendel
	- o 4=Snabba regionaltåg
	- o 3=Höghastighetståg

o 8=Båt

- Mode (aggregerat färdsätt)
	- $\circ$  a, b, x = Buss
	- $\circ$  f = Flyg
	- $\circ$  i, j, k, s, t = Tåg
	- $p = B\hat{a}t$
- Antal enkelturer per vardagsmedeldygn
- Linjelängd (km)
- Linjetid (min)

I Sampers läggs intäkter och resenärer ut per linje. Till Samkalk hämtas därefter följande per linje:

 $Pkm \leq linje > \leq \text{area} > \leq Nat, Reg > \leq IA, UA > \leq$ 

$$
Biljettintäkter kr (linje >, ärende >, Nat, Reg >, JA, UA >)
$$

Värderingar anges i användargränssnitt och hämtas i beräkningarna från datatabell *Kalkylvärden\_fordon\_parameter\_JA*. Indexen som används i beräkningarna av emissioner hämtas från *Kalkylvarden\_index\_JA*. För real uppräkning hämtas data från *Kalkylvarden\_diskontering\_JA*.

Alla värderingar med undantag för fast sträck- och tidskostnad samt marginell sträck- och tidskostnad anges i basårets prisnivå och penningnivå. Sträck- och tidskostnaderna anges i basårets penningvärde och prognosårets prisnivå.

### <span id="page-6-0"></span>**2.1 Kontrollera indata**

I riggningen finns ett Tool (Check PT lines) för att kontrollera indatan, se mer i användarhandledning och riggningsbeskrivning för Sampers/Samkalk. Om något inte är godkänt kommer det att gå att köra men varningar kommer att komma ut i fliken *Varningar* i SK-filen. Bland annat kontrolleras att linjer har vehicletype och mode som finns i Samkalk. Även hastigheter kontrolleras för att upptäcka eventuellt felkodade linjer.

# <span id="page-7-0"></span>**3 Utdata**

Resultaten redovisas framförallt i filerna Linjeanalys och SK men det finns även vissa resultat såsom personkilometer och biljettintäkter redovisade i linjetabellerna i respektive regionalresultatfil. Utdata finns även som Emmetabeller:

- SK\_{analystyp}<sup>2</sup>\_linjeanalys\_{JA/UA}
- SK\_{analystyp}\_linjeanalys\_per\_mode

<sup>2</sup> HA (huvudanalys), KAL (känslighetsanalys lägre trafikutveckling), KAH (känslighetsanalys högre trafikutveckling) samt KAT (känslighetsanalys tidsvärde).

# <span id="page-8-0"></span>**4 Beräkning av prognosårseffekter**

#### *Beräkningarna sker alltid per linje och för både JA och UA.*

Redovisning sker per linje samt summeras till Buss, Tåg, Flyg och Båt. Vid redovisning till SK-fil summeras det på mode enligt nedan:

- $a, b, x = B$ uss
- $f =$  Flvg
- i, j, k, s,  $t = Tåg$
- $\bullet$   $p = B\hat{a}t$

## <span id="page-8-1"></span>**4.1 Trafikarbete**

#### <span id="page-8-2"></span>4.1.1 **Indata**

• Linjelängd och antalet enkelturer kommer från Emme/Sampers.

### <span id="page-8-3"></span>4.1.2 **Beräkning**

 $fkm \left( \langle line \rangle > \langle IA, UA \rangle \right)$  $=$  Linjelängd(< linje >, < JA, UA >)  $* Antal enkelturer(<{linje} > <[A, UA] > * 320$ 

# <span id="page-8-4"></span>**4.2 Passagerarkilometer**

#### <span id="page-8-5"></span>4.2.1 **Indata**

- Passagerarkilometer per ärende, linje och nat/reg är indata i Samkalk.
- •

 $Pkm \leq linje > s$  arende  $>s$ ,  $\leq Nat, Reg > s$  [A, UA  $>$  ]

#### <span id="page-8-6"></span>4.2.2 **Beräkning**

 $Pkm \, (*line* >,< *nat*, *reg* >,< *årende* >,< *JA*, *UA* >) * 365$ 1 000 000

# <span id="page-9-0"></span>**4.3 Biljettintäkter**

### <span id="page-9-1"></span>4.3.1 **Indata**

Biljettintäkter per linje uppdelat på nationellt/regionalt och ärende kommer från Emme/Sampers.

 $Biljettintäkter kr (< linje > *Ärende* > *Nat, Reg* > *(A,UA>*)$ 

## <span id="page-9-2"></span>4.3.2 **Beräkning**

Redovisas i Linjetabellen, biljettintäkter per ärende per år.

Biljettintäkter (< linje >, < nat, reg >, < f ordonstyp >, < ärende >, < JA, UA >) \* 365 1 000 000

# <span id="page-9-3"></span>**4.4 Moms på biljettintäkter**

### <span id="page-9-4"></span>4.4.1 **Indata**

- Biljettintäkter per linje, biljettintäktberäkningen förutsetts vara inklusive moms.
- Moms anges i användargränssnittet.

# <span id="page-9-5"></span>4.4.2 **Beräkning**

Beräkning sker både för budgeteffekten Moms biljettintäkter och producentöverskottseffekten Moms biljettintäkter. Dessa är här exakt samma i fliken Resultat prognosår i SK-filen men till fliken Lönsamhetsberäkning byter producentöverskottseffekten tecken (om ex UA-JA>0 är det en intäkt för staten men en utgift för producenterna varför den byter tecken i sammanställningen). Först summeras alla biljettintäkter från alla linjer och alla ärenden per mode, dessa har beräknas ovan under biljettintäktsberäkningen.

Budgetef fekt "moms på biljettintäkter" (< mode >) =  $\sum_{n=1}^{\text{Biljettintäkter} (\text{Olinjø} > \text{Omin})}$  (moms)  $\sum_{n=1}^{\infty}$  (moms/100)  $\left(1+\left(\frac{moms}{100}\right)\right)$ 

> Producentöverskott "moms på biljettintäkter"  $=$  Budgeteffekt "moms på biljettintäkter"

# <span id="page-10-0"></span>**4.5 Platsbehov**

#### <span id="page-10-1"></span>4.5.1 **Indata**

- Linjelängd och antal enkelturer kommer från Sampers.
- Totalt pkm uppdelat på nat och reg hämtas från beräkning ovan.
- Beläggningsgrad och Minsta antalet platser i fordon anges i användargränssnittet per fordonstyp.

## <span id="page-10-2"></span>4.5.2 **Beräkning**

 $Platsbehov(< linie > < IA, UA >)$ 

= (Nat tot  $pkm(<$  linje >, < JA, UA >) + Reg tot  $pkm(<$  linje >, < JA, UA >))  $\overline{Linjelängd(<\overline{linj}e>,<\overline{IA},\overline{UA}>)}$  \* antal enkelturer(<  $\overline{linj}e>,<\overline{IA},\overline{UA}>}$ ∗ 1  $\frac{1}{\text{Beläggningsgrad} \left(<\text{fordonstyp}\right)}$ \* 1 000 000 320

Platsbehovet räknas om eftersom efterfrågan är uttryckt i årsmedeldygnstal medan utbudet är utryckt i vardagsmedeldygnstal.

 $Extra$  platsbehov(< linje >, < [A, UA >) = Platsbehov(< linje >,  $\langle A, UA \rangle$  – Minsta antal platser i fordonet(  $\langle$  fordonstyp  $\rangle$ 

Om  $Extra$  platsbehov $(<$  linje  $>$ ,  $<$  [A, UA  $>$ ) är mindre än noll ska den vara lika med noll.

Platsbehov och Extra platsbehov redovisas per linje i Linjetabellen i SKfilen.

# <span id="page-10-3"></span>**4.6 Driftskostnad**

#### <span id="page-10-4"></span>4.6.1 **Indata**

- Extra platsbehov per linje kommer från beräkningen av platsbehov.
- Fast och Marginell driftskostnad anges i användargränssnittet och anges per fordonstyp
- Enkelturer kommer från Emme/Sampers

#### <span id="page-11-0"></span>4.6.2 **Beräkning**

 $Kr$  km drift(< linje >, <  $IA$ ,  $UA$  >)  $=$  Fast drift kostnad km (< fordonstyp >)  $+$  Marg driftkostnad km (< fordonstyp  $>$ ) \* Extra platsbehov(< linje >, < JA, UA >)  $Kr$  min drift(< linje >, < JA, UA >)  $=$  Fast drift kostnad min(< fordonstyp >)  $+$  Marg driftkostnad min (< fordonstyp  $\Rightarrow$ ) \* Extra platsbehov(< linje >, < JA, UA >)  $Driftkostnad(< line > < IA, UA>)$  $= (Kr \, km \, drift() < IA, UA>)$  $*$  Linjelängd(< linje >, < [A, UA >)  $+ Kr$  min drift(< linje >, < JA, UA >)  $*$  Linjetid(< linje >, < JA, UA >))  $*$  Enkelturer(< linje >,  $<$   $(A, UA$   $>$ )  $*$  320/1 000 000

320 används eftersom utbudet är angivet i vardagsmedeldygn.

## <span id="page-11-1"></span>**4.7 Underhållskostnad trafikberoende**

#### <span id="page-11-2"></span>4.7.1 **Indata**

- Extra platsbehov per linje kommer från beräkningen av platsbehov.
- Fast och marginell underhållskostnad trafikoberoende anges i användargränssnittet per fordonstyp.
- Enkelturer kommer från Emme/Sampers.
- Realuppräkning Underhåll (UH) koll på respektive fordonstyp kommer från användargränssnittet.

#### <span id="page-11-3"></span>4.7.2 **Beräkning**

 $Kr$  km UH (< linje >, < JA, UA >)

- $=$  Fast underhållskostnad trafikberoende km (< fordonstyp >)
- $+$  Marg underhållskostnad trafikberoende (< fordonstyp >)
- $*$  *Extra platsbehov* (< *linje* >, < *JA*, *UA* >)

Underhållskostnad trafikberoende (<  $l$ inje >, <  $A, UA$ )  $= Kr \, km \, UH \, \langle \, \text{C} \, lin \, \text{C} \, \text{C} \, \rangle \, \langle \, \text{C} \, \text{C}$  $*$  *Linjelängd*(< *linje* >, < *[A, UA* >)  $*$  enkelturer(< linje >, < JA, UA >)  $*$  320 ∗ real uppräkning UH koll (< fordonstyp >)<sup>3</sup>

320 används eftersom utbudet är angivet i vardagsmedeldygn.

### <span id="page-12-0"></span>**4.8 Banavgifter**

Banavgifter beräknas endast för järnväg

#### <span id="page-12-1"></span>4.8.1 **Indata**

- Extra platsbehov per linje kommer från beräkningen av platsbehov.
- Fast och marginell banavgift anges i användargränssnittet per fordonstyp.
- Enkelturer kommer från Emme/Sampers.
- Realuppräkning Underhåll (UH) koll på järnväg kommer från användargränssnittet för varje fordonstyp.

#### <span id="page-12-2"></span>4.8.2 **Beräkning**

 $Kr$  km banavgift (< linje >, < JA, UA >)

- $=$  Fast banavgift km( $\lt$  fordonstyp  $\gt$ )  $+$  Marg banavgift(< fordonstyp >)  $*$  Extra platsbehov(
- $\langle$  linje  $\rangle$ ,  $\langle$  [A, UA  $\rangle$ ]

Banavgift  $P\ddot{\theta}$  (< linje >, < [A, UA >)

 $= Kr \, km \, banavgift(<{line} >,<sub>1</sub> A, UA>)$  $*$  Linjelängd(< linje >, < IA, UA >)  $*$  enkelturer(< linje >,  $\langle A, UA \rangle$  \* 320 \* real uppräkning UH koll $\langle A, UA \rangle$  + s  $>$ )

 $Banavgift budgeteffect$  (<  $linje$  >, <  $IA, UA$  >)  $= Banavaitt P\ddot{\mathrm{O}}(<$  linie  $>$ ,  $<$   $IA$ ,  $UA$   $>$ )

<sup>&</sup>lt;sup>3</sup> Real uppräkning UH (< fordonstyp >) = (1 + värdeuppräkning UH koll (<  $for density p>)$ ) $^{(prognos\^a1-bas\^a)}$ 

# <span id="page-13-0"></span>**4.9 Omkostnader**

### <span id="page-13-1"></span>4.9.1 **Indata**

- Personkilometer hämtas från beräkning av pkm
- Omkostnader anges i användargränssnittet

## <span id="page-13-2"></span>4.9.2 **Beräkning**

Omkostnader beräknas bara som en explicit post för tåg, för buss och flyg ingår det i driftkostnadsberäkningen.

> $Omkostnad \, (*linje* > *lA*, *UA* >)$  $= ( Nat tot pkm (<{line} >, < JA, UA>)$ ∗ 0mkostnader nat(< fordonstyp >)  $+$   $Reg$  tot  $pkm(<$   $linje$   $>$ ,  $<$   $IA$ ,  $UA$   $>$ ) ∗ Omkostnader Reg(< fordonstyp >))

# <span id="page-13-3"></span>**4.10 Olyckskostnader**

## <span id="page-13-4"></span>4.10.1 **Indata**

- Olyckskostnad anges i användargränssnittet per fordonstyp
- Linjelängd och antalet enkelturer kommer från Emme/Sampers

# <span id="page-13-5"></span>4.10.2 **Beräkning**

 $Olvckskostnad \left( \langle line \rangle \langle A, UA \rangle \right)$ 

- $=$  Olyckskostnad fkm (< fordonstyp >)
- $*$  *Linjelängd*(< *linje* >, < *JA*, *UA* >)
- $* Antal enkelturer(<{line} >, < JA, UA > * 320$
- ∗ realuppräkning<sup>4</sup>

 $4(1 + v\ddot{a}rdeuppr\ddot{a}kning)^{(Programos\aa r-Bas\aa r)}$ 

# <span id="page-14-0"></span>**4.11 Emissioner**

### <span id="page-14-1"></span>4.11.1 **Indata**

- Emissionsfaktorer (fast och marginell), tätortsfaktorer och värderingar anges i användargränssnittet per fordonstyp. Emissionsfaktorer anges i basårets nivå.
- Index hämtas från datatabell i Emme.
- Extra platsbehov hämtas från beräkningen
- Linjelängd och antal enkelturer hämtas från Emme/Sampers.

## <span id="page-14-2"></span>4.11.2 **Beräkning av mängd**

För alla emissionstyper<sup>5</sup>:

Gram utsläpp (< linje >, < emissionstyp >, <  $[A, UA]$ 

- $=$  (*Fast utsläpp* (< *emissionstyp* >, < *fordonstyp* >)
- +  $\text{Marg }uts\$ [ $\le$  emissionstyp >,  $\le$  fordonstyp >)
- $*$  *Extra platsbehov* (< *linje* >, < *[A, UA* >))
- $*$  *Linjelängd*(< *linje* >, < *JA*, *UA* >)
- $*$  Antal enkelturer(< linje >, < [A, UA >)  $*$  320
- ∗ index mängd prognosår (< mode >, < emissionstvp >)

För att emissioner ska bli rätt över kalkylperioden behöver emissionsfaktorerna anges i basårets nivå, detta för att vissa emissioner kan vara noll prognosåret. Indexet används för att korrigera för detta, observera att det är den ej indexjusterade effekten som går in i ekonomiberäkningen (där appliceras indexet i sin helhet för att beräkna effekter för kalkylperioden).

I Linjetabellen i SK-filen redovisas utsläppen i kg/linje per emissionstyp uppdelat på tätort och landsbygd.

 $kg$  utsläpp tätort (< linje >, < emissionstyp >, < JA, UA >) =  $T\ddot{a}tortsfaktor(< fordonstyp>) * Gramutsläpp (, , )$ 

1 000

 $kg$  utsläpp landsbygd (< linje >, < emissionstyp >, < JA, UA >) =  $(1 - T\text{atortsfaktor}(*fordonstyp*) * Gramutsläpp (*line*), *emissionstyp* >, *JA, UA*)$ 

1 000

<sup>5</sup> NOx, avgaspartiklar, slitagepartiklar och CO2

#### <span id="page-15-0"></span>4.11.3 **Beräkning i kr**

För allt utom CO2:

 $kr$  utsläpp tätort (< linje >, < emissionstyp >, <  $IA, UA$  >)  $=$   $kg$  utsläpp tätort(< linje >, < emissionstyp >, < JA, UA  $>$ )  $*$  Värdering tätort ( $\lt$  emissionstyp  $>$ ) ∗ realuppräkning(< emissionstyp >)

```
kr utsläpp landsbygd (< linje >, < emissionstyp >, < IA, UA >)
   = kg utsläpp landsbygd(\lt linje \gt, \lt emissionstyp \gt,
   \langle A, UA \rangle * Värdering landsbygd (\langle emissionstyp
   >) * realuppräkning(\le emissionstyp >)
```
För Flyg CO<sub>26</sub>:

 $kr$  tätort CO2 Flyg (< linje >, <  $|A, UA>$ )  $=$  (höghöjdsfaktor  $-1$ )  $*$  kg tätort CO2(< linje >, < [A, UA >)  $*$  Värdering CO2(< mode >) ∗ index värdering CO2 prognosår (< mode >)

$$
kr \cdot \text{landsbygd CO2} \text{Flyg}(\langle \text{linje } \rangle, \langle \text{JA}, \text{UA} \rangle)
$$
\n
$$
= (\text{h\ddot{o}} \text{g\ddot{h}\ddot{o}} \text{d} \text{f\ddot{o}} \text{f\ddot{o}} \text{t\ddot{o}} \text{f} - 1)
$$
\n
$$
* \text{kg} \cdot \text{landsbygd CO2} (\langle \text{linje } \rangle, \langle \text{JA}, \text{UA } \rangle)
$$

 $*$  Värdering CO2(< mode >)

 $*$  index värdering CO2 prognosår (< mode >)

För Tåg, Buss, Båt CO2<sup>7</sup> :

 $k$ r utsläpp tätort CO2 (< linje >, <  $|A, UA>$ )

$$
= kg utsläpp tätort CO2 (< linje > < JA, UA > )
$$

- $*$  Värdering CO2(< mode >)
- ∗ index värdering CO2 prognosår (< mode >)

 $k$ r utsläpp landsbygd  $CO2 \leq linie$ ,  $\leq IA, UA$ )

$$
= kg utsläpp landsbygd CO2(<{linje}>,)
$$

- $*$  Värdering CO2(< mode >)
- ∗ index värdering CO2 prognosår (< mode >)

<sup>6</sup> Flyg använder värdering för Flyg.

<sup>7</sup> Både buss och tåg använder värderingen för väg och järnväg.